#### CISC 3120 C03: Primitives and References

#### Hui Chen

#### Department of Computer & Information Science

CUNY Brooklyn College

## Outline

- Recap and issues
	- Selection & iteration
- Primitives and references
- Assignments

## What did we learn from BeerSong.java?

- Anatomy of a Java class
	- What goes in a Java source code file, what goes in a Java class, and what goes in a method?
	- What is the entry of a Java program?
- A few data types
- Identifiers
- Simple and compound statements
- A few flow controls
- Comment
- Java build-in classes (Java libraries)
- Coding style

## Practice: *W02-0\_09-05*

- Work in class and in team
- 10 minutes
- Submit the worksheet

#### Using Command Line Arguments

- public static void main(String[] args)
	- An array of String objects passed to the main method
- How do we use it?
	- Example: use it to change BeerSong's behavior.

#### Selection Structures

- Similar to C++
- The if statement
	- The if-then statement
	- The if-then-else statement
- The switch statement (discuss later)

## If-Then

- Example
	- if ( isMoving ) { currentSpeed --; }

## If-Then-Else

• Example if (testscore >= 90) {  $grade = 'A';$ } else if (testscore >= 80) {  $grade = 'B';$ } else if (testscore >= 70) {  $grade = 'C';$ } else if (testscore >= 60) {  $grade = 'D';$ } else {  $grade = 'F';$ }

#### Iterations

- The while statement
- The do statement (discuss later)
- The for statement

## The while Statement

- while ( expression ) statement
- Example
	- BeerSong.java

## The for Statement

- The basic for statement
- The enhanced for statement

## The basic for Statement

#### • Example 1

```
for (int i=99; i>=0; i--) {
    System.out.println(i + "bottles of beers on the wall");
}
```
• Example 2

```
// print out command line arguments
for (int i=0; i<args.length; i++) {
    System.out.println(args[i])
}
```
## The enhanced for Statement

• Example

// print out command line arguments for (String anArg: args) { System.out.println(anArg) }

#### Questions?

- Flow controls
	- Selections
	- Iterations

## Classes and Objects

- Divide an application into multiple classes
- Instantiate objects from classes
- Thinking: client & server

## The Guess Game

- Generate a list random numbers. Have 3 players to make a guess. See who makes correct guess. More of a simulation.
- Divide the application into 3 classes
	- GameLauncher
	- GuessGame
	- Player

## Instantiating Objects

- Create objects from a class
	- Player player = new Player();

## Calling Methods

- Client & server
- Within a class (whose object is a client):
	- player.guess()
	- player is the server

## Describing a Class

• UML: Class diagram

**ShoppingCart**

**cartContents**

**addToCart() removeFromCart() checkout()**

Questions?

• objects

## Primitive Data Types

#### • Java has 8 primitive data types

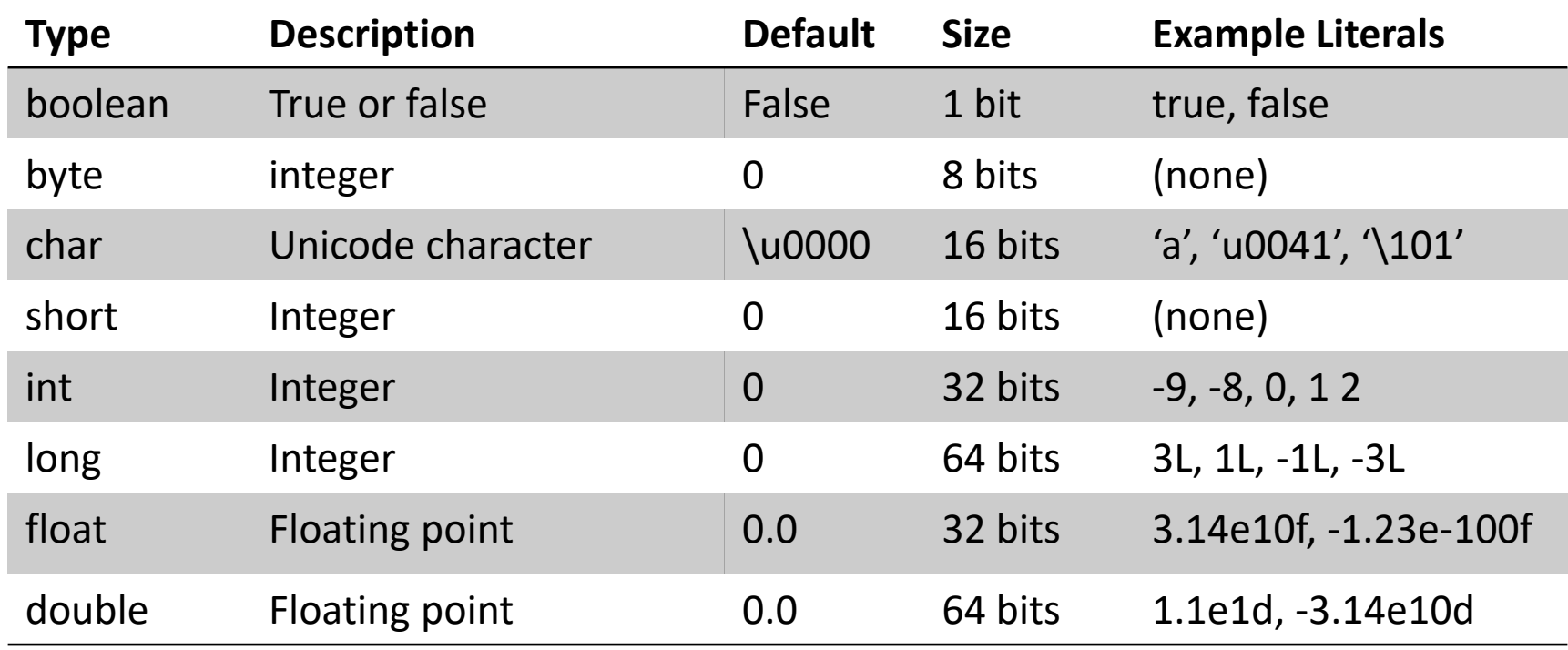

#### References

- Other than primitives, everything else is an object in Java.
- Variables hold references to objects

## The Dog Class

- Initialization
- Assignment
- Array of objects (references to the objects)

## Where are the Objects?

- Player p = new Player();
- Compare with C++:
	- Where is the player object?
	- How do I "destroy" the object and release the memory?

# Where are my Objects?

- JVM memory
	- Stack
		- Where local variables (a.k.a., stack variables) are allocated
	- (Garbage-Collection) Heap
		- Where objects are allocated (note: instance variables are part of an object)

```
public void startGame() {
   Player p = new Player();
```

```
}
```
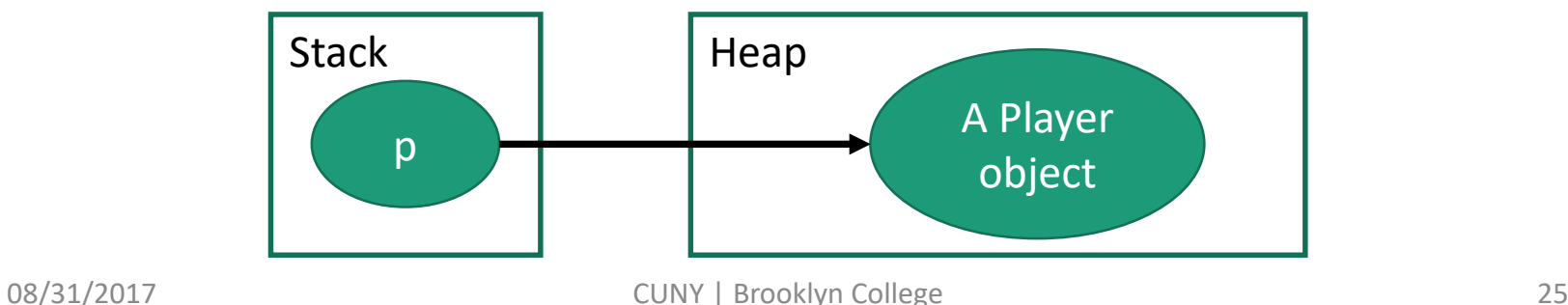

## Java Garbage Collector

- A program runs on the Java Virtual Machine (JVM)
	- Implements automatic memory management
	- Look for objects that are not being used by applications any more, and remove the objects, and freeing the memory.
- In Java, the garbage collector does the memory management for you.
- In C++, you needs to perform memory management (using the new and delete operators)

## Questions

- Flow controls
	- Selection & iterations
- Classes and objects
- Primitive types and variables
- Objects and reference variables
- Use command line arguments
- JVM stack and garbage-collection heap

## Assignments

• Practice examples to be posted at the class website